### **QuickDev Debug Agent Crack [Latest 2022]**

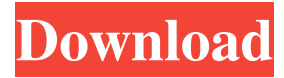

### **QuickDev Debug Agent Download PC/Windows**

Main functions of QuickDev Debug Agent: \*Provide communication support between QuickDev Debug Agent and application (via TCP/IP socket connection). \*Provide visual representation of application and debugger host. \*Provide visual representation of target system and debugger host. \*Provide logging support for communication to allow for easier debugging. QuickDev Debug Agent Requirements: \*Windows NT/2000/XP/Vista/7/8/10/Server 2003/2008/2012 \*Windows XP/Vista/7/8/10/Server 2003/2008/2012 client is free (Trial version) \*Windows XP/Vista/7/8/10/Server 2003/2008/2012 server is not free (Trial version) QuickDev Debug Agent was made by Pratik Manickavel. Feel free to download QuickDev Debug Agent full version from links below and try it out for yourself, it is completely free, so you have nothing to lose and everything to gain. If you like QuickDev Debug Agent, be sure to rate it and drop your comments, let us know how you used it, how you think it could be improved and anything else that you want to share with us. QuickDev Debug Agent's rating: (0 of 0 votes) Comments Sorry, there are no comments for this article yet. Note: This event is only available in quick view mode. To see this article in full, you will need to have been a member of Developer Express for at least 30 days. using System; namespace NumSharp. Numerics { public static class Globals { public const float EPSILON = 1e-7f; public const float EPSILON\_FLOAT = 1.0f / EPSILON; public const float EpsilonFloat = EPSILON\_FLOAT; public const double EPSILON = 1e-14; public const double Epsilon = EPSILON; public const float EpsilonFloat = 1.0f / EPSILON; public const float EpsilonFloat = 1.

#### **QuickDev Debug Agent Crack Product Key Full Download**

The QuickDev Debug Agent Cracked Version is a server that allows debugger hosts to connect to targets using a network. Features: - Auto Detect: QuickDev Debug Agent Activation Code will automatically detect the target host on the network and will attempt to attach to it. - Visual Representation: QuickDev Debug Agent allows you to see the target host that you are debugging via the network. - Auto Start: QuickDev Debug Agent automatically starts when it detects a new target. - Remote Debug: QuickDev Debug Agent can be used for debugging via the network. - Visual Representation: QuickDev Debug Agent allows you to see the target host that you are debugging via the network. - Message Logging: QuickDev Debug Agent includes message logging capabilities, allowing you to capture all the debugging messages from the target. - Minimal resource requirements: QuickDev Debug Agent does not require large amounts of memory to run. Installation and Usage INSTALLATION: 1. Download the QuickDev Debug Agent from 2. Unzip the downloaded archive to any location on your computer. 3. Open your terminal and run the setup.exe file to install QuickDev Debug Agent. Object Browser is a light weight application that allows the user to browse objects and functions used in a specific object or environment. It offers file navigation, function directory browsing, search, single click object selection, interactive code window. User can search for object by name and can select the object and perform one of the following actions: Display its members/structure, see where it's declared or used, set breakpoints in it, etc. It works in.NET, Java, and C++. It also works for projects made with 3rd party tools like nBeaver, BlueJ, Eclipse, Visual Studio, etc. You can try it for free or get a premium license to get more functionality. Object Browser is a light weight application that allows the user to browse objects and functions used in a specific object or environment. It offers file navigation, function directory browsing, search, single click object selection, interactive code

window. User can search for object by name and can select the object and perform one of the following actions: Display its members/structure, see where it's declared or used, set breakpoints in it, etc. It works in.NET, Java, and C++. It also works for projects made with 3rd party tools like nBeaver, BlueJ 1d6a3396d6

# **QuickDev Debug Agent With Product Key For Windows**

---- The QuickDev Debug Agent is a program allowing debugger host to perform a remote debugging via the network. The debug agent provides visual representation of the debugger host and the target, making it easy for users to monitor the connection status as well as target status. The debug agent also provides message logging which can be used as an additional tool for debugging and testing. Give QuickDev Debug Agent a try to fully assess its capabilities! Author: ---- Vladimir Simoncik License: ---- QuickDev Debug Agent - Copyright (c) 2013 Vladimir Simoncik. All rights reserved. The use and distribution terms for this software are contained in the file named license.txt in this software archive, as file or in the accompanying documentation. This program is distributed in the hope that it will be useful, but WITHOUT ANY WARRANTY or implied warranty of MERCHANTABILITY or FITNESS FOR A PARTICULAR PURPOSE. Basic license restrictions apply to this program; see license.txt. The QuickDev Debug Agent is free software: you can redistribute it and/or modify it under the terms of the GNU Lesser General Public License as published by the Free Software Foundation, either version 3 of the License, or (at your option) any later version. This program is distributed in the hope that it will be useful, but WITHOUT ANY WARRANTY; without even the implied warranty of MERCHANTABILITY or FITNESS FOR A PARTICULAR PURPOSE. See the GNU Lesser General Public License for more details. You should have received a copy of the GNU Lesser General Public License along with this program. If not, see . File name: ---- vs-debug-agent-standalone-0.1.1.jar Version history: ---- 0.1 - Nov 21, 2013, Vladimir Simoncik 0.2 - Nov 25, 2013, Vladimir Simoncik 0.3 - Mar 14, 2014, Vladimir Simoncik 0.4 - Jun 16, 2014, Vladimir Simoncik 0.5 - Jul 06, 2014, Vladimir Simoncik 0.6 - Jul 22, 2014, Vladimir Simoncik 0.7 - Jul 28, 2014, Vladimir Simoncik 0.8 - Oct 18, 2014, Vladimir Simoncik 0.9 - Nov 01, 2014,

### **What's New In?**

The QuickDev Debug Agent allows the debugger host to perform a remote debugging via the network. The debug agent provides visual representation of the debugger host and the target, making it easy for users to monitor the connection status as well as target status. The debug agent also provides message logging which can be used as an additional tool for debugging and testing. Features: Network connection Status: The debug agent is able to monitor the network connection status of the target PC and notify user if the connection with the target is lost. The connection status is displayed in the graphical user interface. The connection status can be used to quickly locate the problem for example in case the target PC is disconnected from the network. Status of the target: The status of the target process is displayed in the graphical user interface. The status of the target process can be used to quickly locate the problem for example in case the target process crashes. Use Cases: The debug agent can be used for: - Monitoring the connection status of the target PC - Display the status of the target process - Visual representation of the debugger host and the target in the graphical user interface - Message logging which can be used as an additional tool for debugging and testing How To: The debug agent can be used to perform remote debugging on the following platforms: - Windows 2000/XP/2003/Vista - Windows 98 - Windows Me - Windows NT - Windows CE - Windows Mobile - Mac OS X (10.4.8 and 10.4.9) How To: To start the QuickDev Debug Agent, simply run the DebugAgent.exe program. To use the QuickDev Debug Agent, the following procedure is required: 1. Connect the computer hosting the QuickDev Debug Agent to the target computer. 2. Start the QuickDev Debug Agent. 3. The QuickDev Debug Agent will automatically connect to the target computer. When it connects to the target computer, the connection status will be displayed in the graphical user interface. The QuickDev Debug Agent can be used to monitor the connection status. When the connection status is lost, the QuickDev Debug Agent will notify the user. 4. If the QuickDev Debug Agent has connected to the target computer successfully, the connection status will be displayed in the graphical user interface. If the target process is running, the status of the target process will be displayed in the graphical user interface. 5. If the QuickDev Debug Agent is disconnected from the target computer, the connection status will be displayed in the graphical user interface. The QuickDev Debug Agent will notify the user. Use the QuickDev Debug Agent for remote debugging the following processes on the target computer: - Visual Studio.NET, Visual C++, C# - Any.NET application

# **System Requirements:**

OS: Windows 7, Windows Vista, Windows 8 Windows 7, Windows Vista, Windows 8 Processor: Intel Core 2 Duo (2.4 GHz) or better Intel Core 2 Duo (2.4 GHz) or better Memory: 2 GB RAM 2 GB RAM Graphics: Intel HD 4000 or better, Radeon HD 5650 or better Intel HD 4000 or better, Radeon HD 5650 or better DirectX: Version 11 Version 11 Network: Broadband Internet connection Broadband Internet connection Sound Card: DirectX 11-compliant sound card

Related links:

[https://www.viizair.com/wp-content/uploads/2022/06/Chronos\\_Net\\_Profiler\\_formerly\\_Chronos\\_Net\\_Performance\\_Profil.pdf](https://www.viizair.com/wp-content/uploads/2022/06/Chronos_Net_Profiler_formerly_Chronos_Net_Performance_Profil.pdf) [http://maili.demoe.cn:112/upload/files/2022/06/yMXiVtDDj7GBRk7hmzuR\\_07\\_76b3d4a35670fb3feb3380df8c5ba0b8\\_file.p](http://maili.demoe.cn:112/upload/files/2022/06/yMXiVtDDj7GBRk7hmzuR_07_76b3d4a35670fb3feb3380df8c5ba0b8_file.pdf) [df](http://maili.demoe.cn:112/upload/files/2022/06/yMXiVtDDj7GBRk7hmzuR_07_76b3d4a35670fb3feb3380df8c5ba0b8_file.pdf)

<http://epicphotosbyjohn.com/?p=1744>

<https://ztauctions.com/trending/emsisoft-decryptor-for-stop-djvu-crack-free-registration-code-for-windows-final-2022/> <https://wavecrea.com/?p=4174>

<https://diontalent.nl/2022/06/07/first-file-view-crack-free-download-mac-win-latest-2022/>

<https://encuentracommunitymanager.com/wordxtract-crack-torrent-march-2022/>

<https://thebakersavenue.com/miximum-crack-download-april-2022/>

<https://greenearthcannaceuticals.com/todo95-crack-2022/>

<https://xn--b1aaamafp7bzaceeic3d.xn--p1ai/блог/turnout-net-crack-2022-new/>

<https://www.onk-group.com/get-exe-dll-file-imports-crack-pc-windows/>

https://www.fooos.fun/social/upload/files/2022/06/H38yuMYJIYqFfagmRHCK\_07\_0e3fec7a844c02c6d6fd6e4504232d79\_file [.pdf](https://www.fooos.fun/social/upload/files/2022/06/H38yuMYJlYqFfagmRHCK_07_0e3fec7a844c02c6d6fd6e4504232d79_file.pdf)

[http://www.vxc.pl/wp-content/uploads/2022/06/YMulti\\_Messenger.pdf](http://www.vxc.pl/wp-content/uploads/2022/06/YMulti_Messenger.pdf)

[https://www.sulpezzo.it/wp-content/uploads/2022/06/TCD\\_Clock\\_Control.pdf](https://www.sulpezzo.it/wp-content/uploads/2022/06/TCD_Clock_Control.pdf)

<http://educationalliance.org/2022/06/comfy-hotel-reservation-crack-download/>

[https://rakyatmaluku.id/upload/files/2022/06/Qgx4x7yJVbKcZ83ZXv3p\\_07\\_0e3fec7a844c02c6d6fd6e4504232d79\\_file.pdf](https://rakyatmaluku.id/upload/files/2022/06/Qgx4x7yJVbKcZ83ZXv3p_07_0e3fec7a844c02c6d6fd6e4504232d79_file.pdf)

<https://serv.biokic.asu.edu/paleo/portal/checklists/checklist.php?clid=2754>

[https://starspie.com/wp-content/uploads/2022/06/GISEYE\\_Raster\\_Converter.pdf](https://starspie.com/wp-content/uploads/2022/06/GISEYE_Raster_Converter.pdf)

<http://mycryptojourney.blog/?p=20089>

<https://www.chimfab.com/screen-capture-for-msword-premium-version-crack-3264bit-latest/>